Документ подписан прос<u>той электронной подписью</u><br>Информация о владовосхдарственное аккредитованное не<mark>коммерческое частное образовательное</mark> **учреждение высшего образования «Академия маркетинга и социально-информационных технологий – ИМСИТ» (г. Краснодар)** 4237c7ccb9b9e111bbaf1f4fcda9201d015c4dbaa12**\$#AH7\QX\BQAkaдемия ИМСИТ)** Информация о владельце: ФИО: Агабекян Раиса Левоновна Должность: ректор Дата подписания: 25.03.2024 14:49:41 Уникальный программный ключ:

### УТВЕРЖДАЮ

Проректор по учебной работе, доцент

\_\_\_\_\_\_\_\_\_\_\_\_\_\_Н.И. Севрюгина

25.12.2023

## **Б1.В.ДЭ.03.02**

# **Экономические информационные системы на базе "1С:Бухгалтерия"**

## рабочая программа дисциплины (модуля)

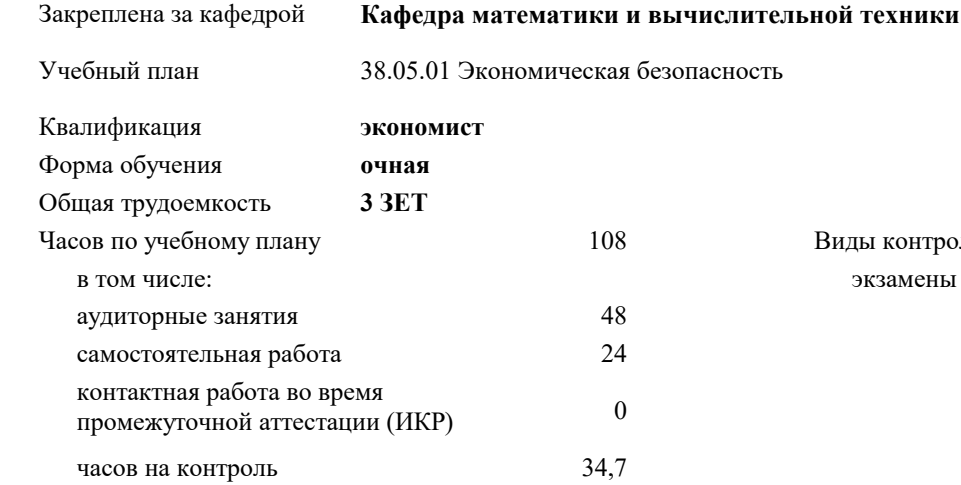

### **Распределение часов дисциплины по семестрам**

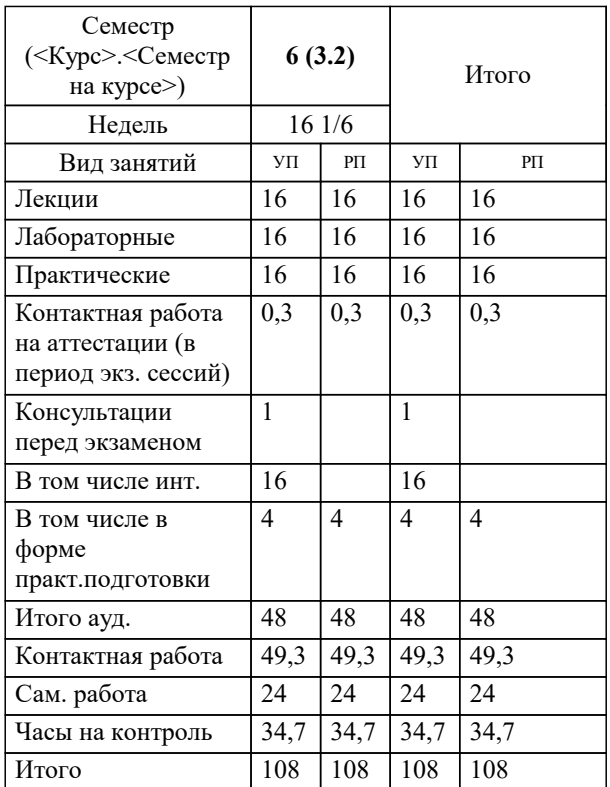

замены 6 контроля в семестрах: УП: 38.05.01 ЭБ 3++24.plx стр. 2

Программу составил(и): *ктн, доцент, Сорокина В.В.*

Рецензент(ы): *дтн, профессор, Видовский Л.А.;Директор, Суриков А.И.*

**Экономические информационные системы на базе "1С:Бухгалтерия"** Рабочая программа дисциплины

разработана в соответствии с ФГОС ВО: Федеральный государственный образовательный стандарт высшего образования - специалитет по специальности 38.05.01 Экономическая безопасность (приказ Минобрнауки России от 14.04.2021 г. № 293)

38.05.01 Экономическая безопасность составлена на основании учебного плана: утвержденного учёным советом вуза от 25.12.2023 протокол № 4.

**Кафедра математики и вычислительной техники** Рабочая программа одобрена на заседании кафедры

Протокол от 11.12.2023 г. № 5

Зав. кафедрой Исикова Наталья Павловна

Согласовано с представителями работодателей на заседании НМС, протокол № 4 от 25.12.2023.

Председатель НМС проф. Павелко Н.Н.

## **1. ЦЕЛИ ОСВОЕНИЯ ДИСЦИПЛИНЫ (МОДУЛЯ)**

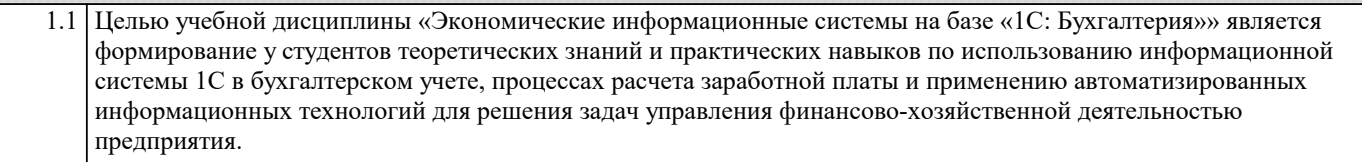

#### Задачи: Задачи дисциплины:

− изучить принципы построения и функционирования информационной системы 1С:Бухгалтерия;

− овладеть технологиями работы с бухгалтерскими документами и информационной системой 1С управления финансово-хозяйственной деятельностью, расчета заработной платы;

дать представление о тенденциях развития информационных технологий бухгалтерского учета; изложить методики формирования оперативной и регламентированной отчетности.

#### **2. МЕСТО ДИСЦИПЛИНЫ (МОДУЛЯ) В СТРУКТУРЕ ОБРАЗОВАТЕЛЬНОЙ ПРОГРАММЫ**

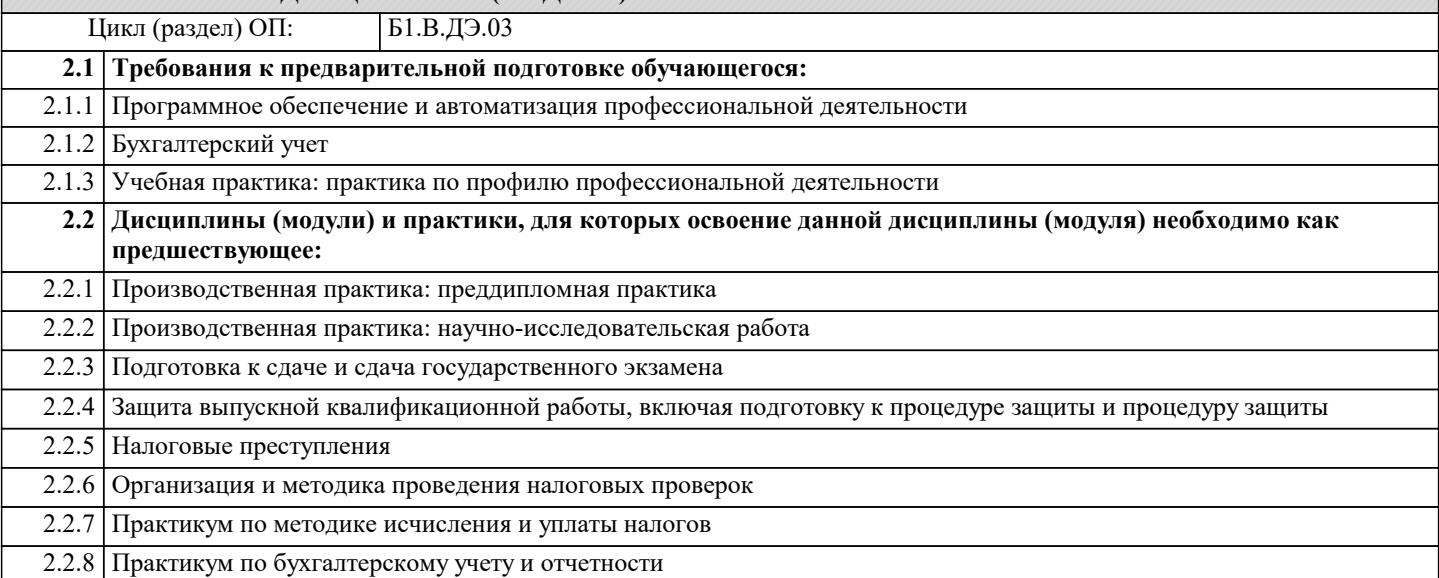

#### **3. ФОРМИРУЕМЫЕ КОМПЕТЕНЦИИ, ИНДИКАТОРЫ ИХ ДОСТИЖЕНИЯ и планируемые результаты обучения**

**ПК-1: Способен проводить экономические расчеты, направленные на идентификацию, анализ и оценку рисков ПК-1.1: Знает характеристики ситуации неопределенности, основные принципы оценки риска; современные информационные системы и технологии управления рисками и возможности их применения; стратегии, методы управления рисками и варианты их применения**

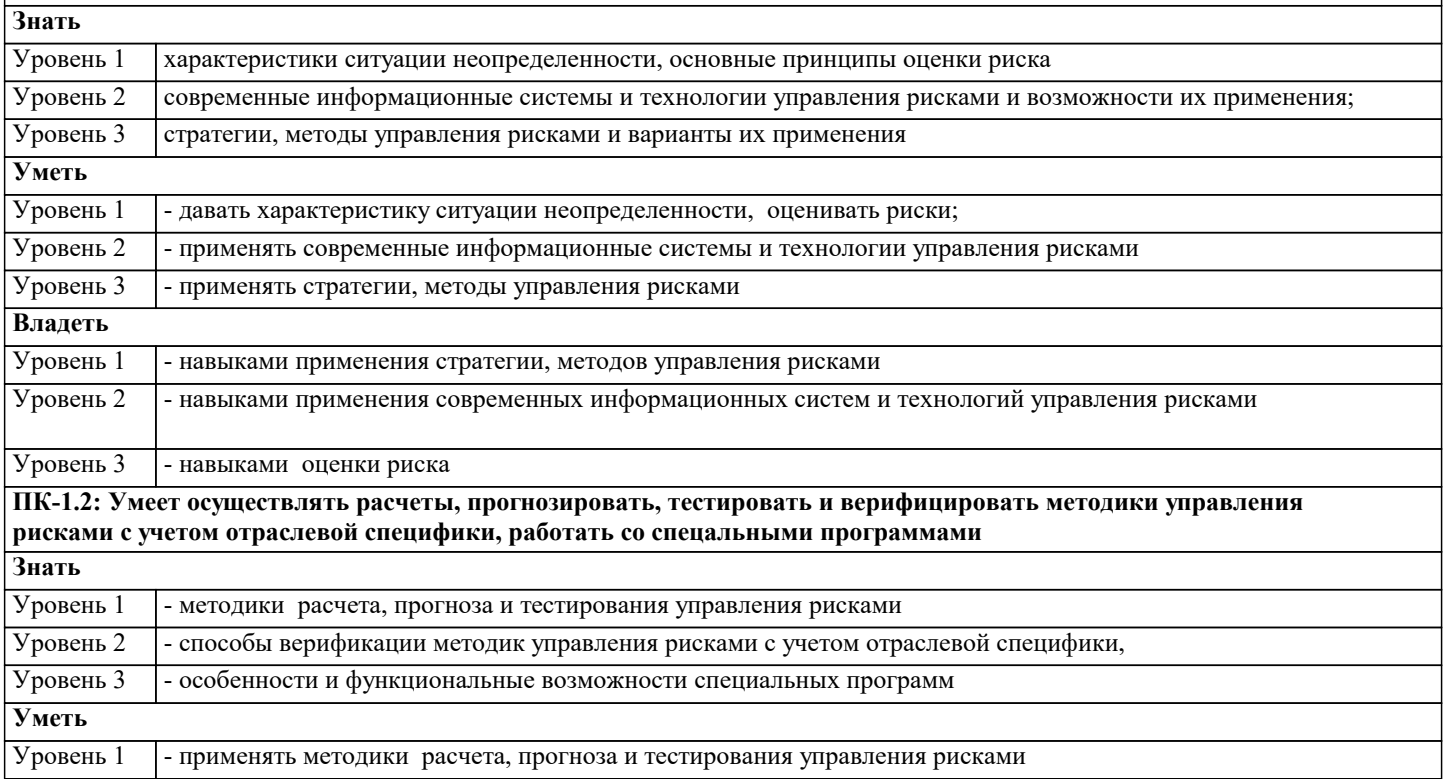

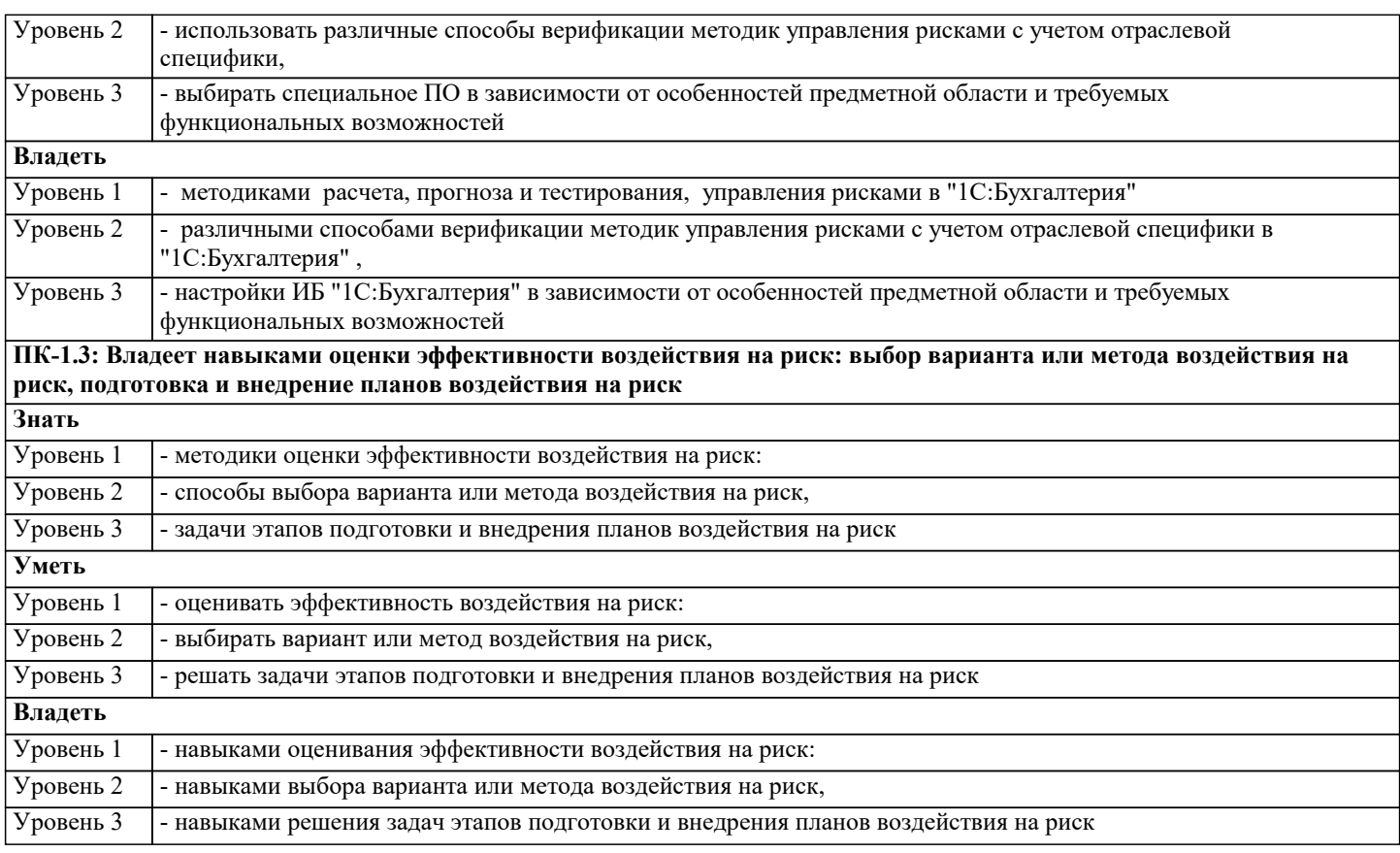

## **ПК-2: Способен осуществлять анализ массива экономической информации о деятельности аудируемого лица и среды, в которой она осуществляется**

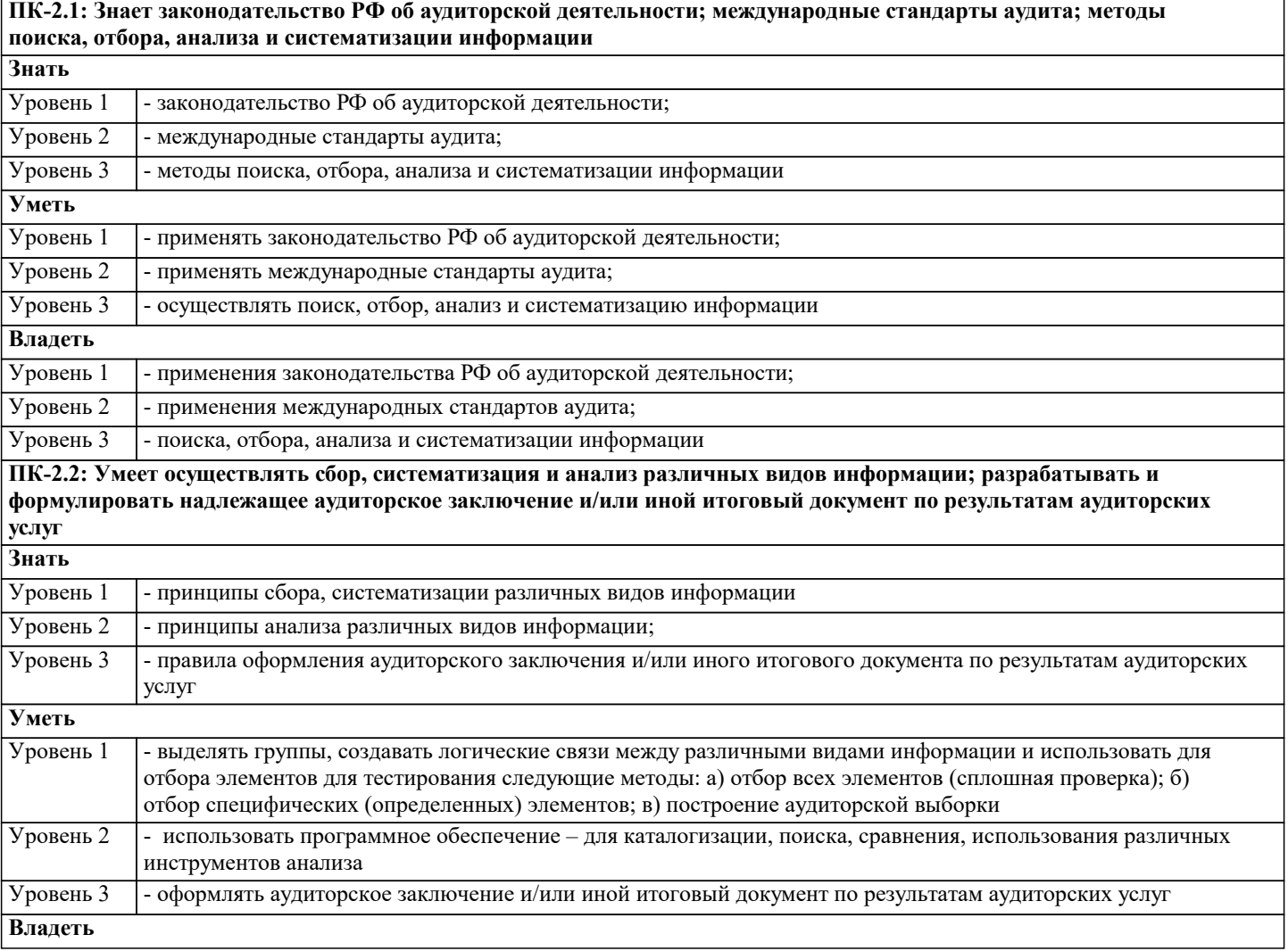

Уровень 1

Уровень 2

**Знать**

Уровень 1

Уровень 2

Уровень 3

Уровень 1

Уровень 2

Уровень 3

**Владеть**

**Уметь**

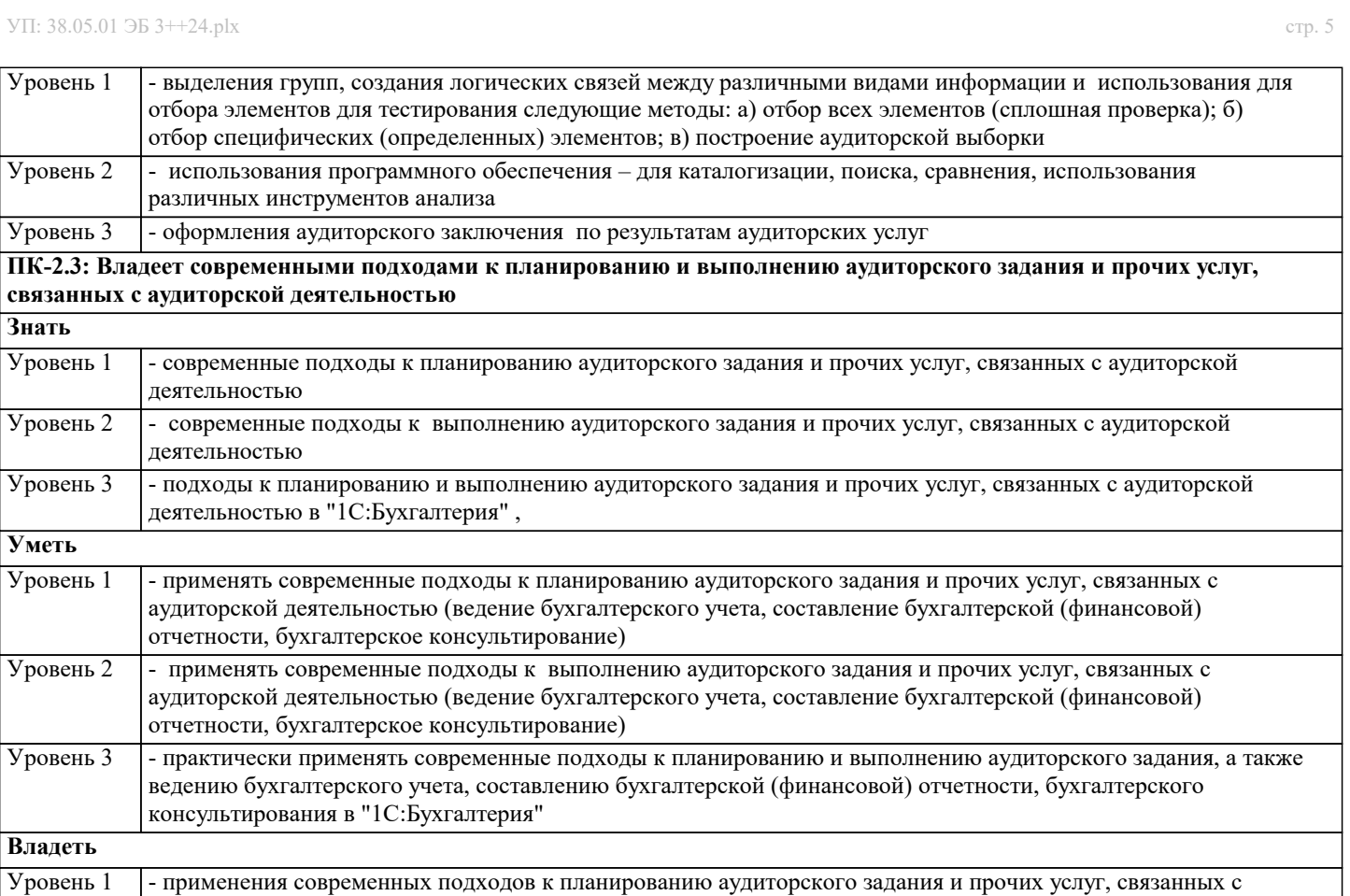

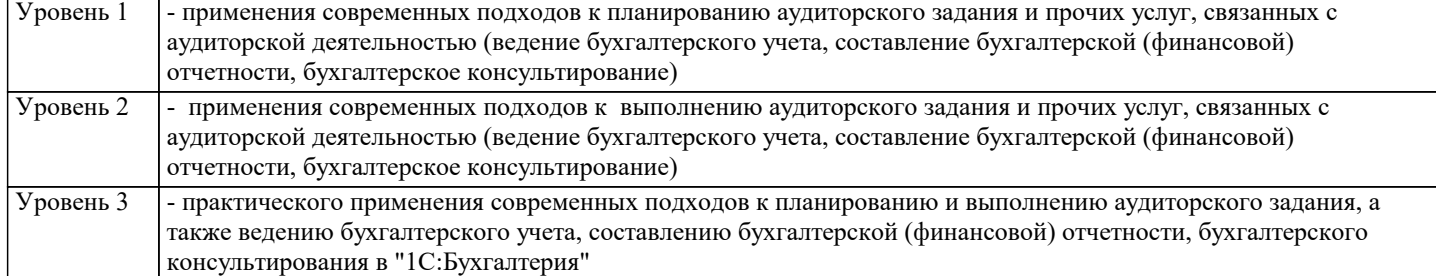

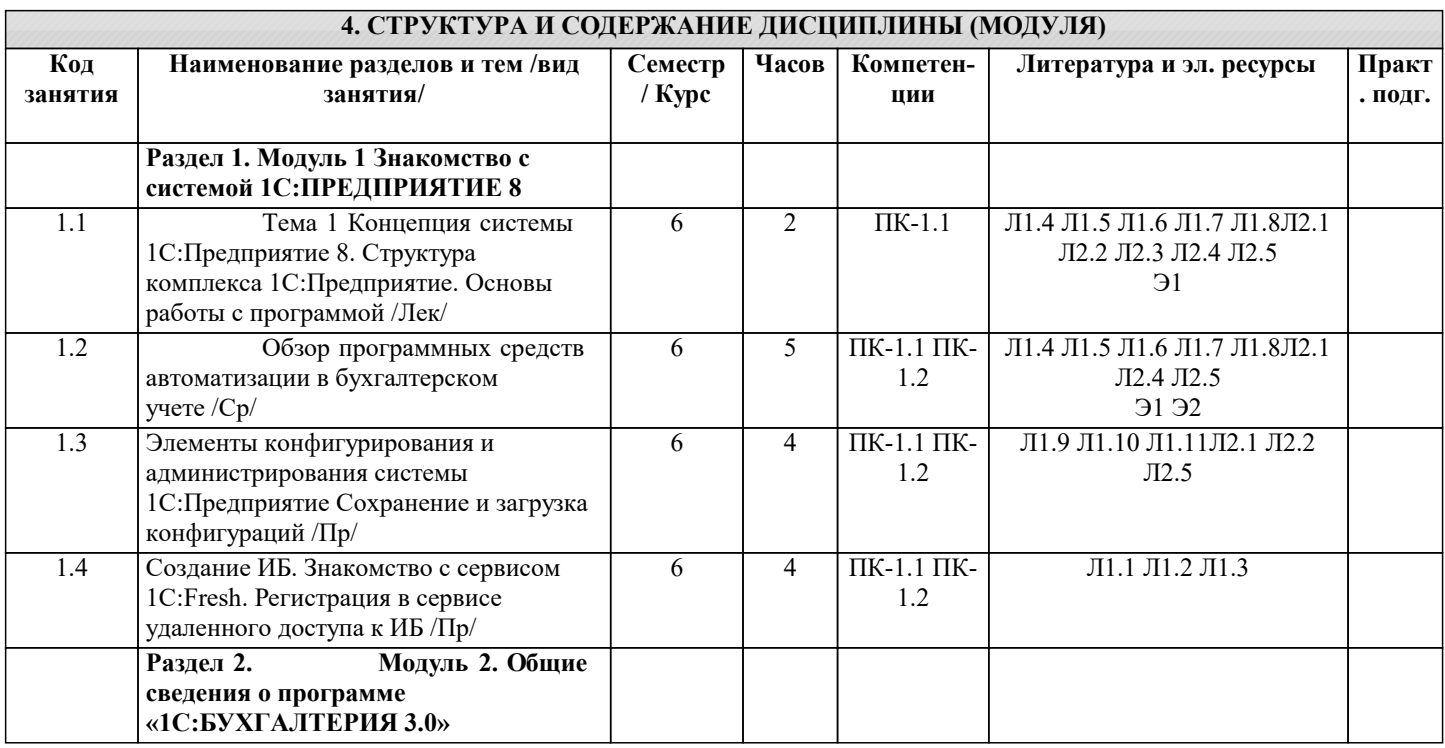

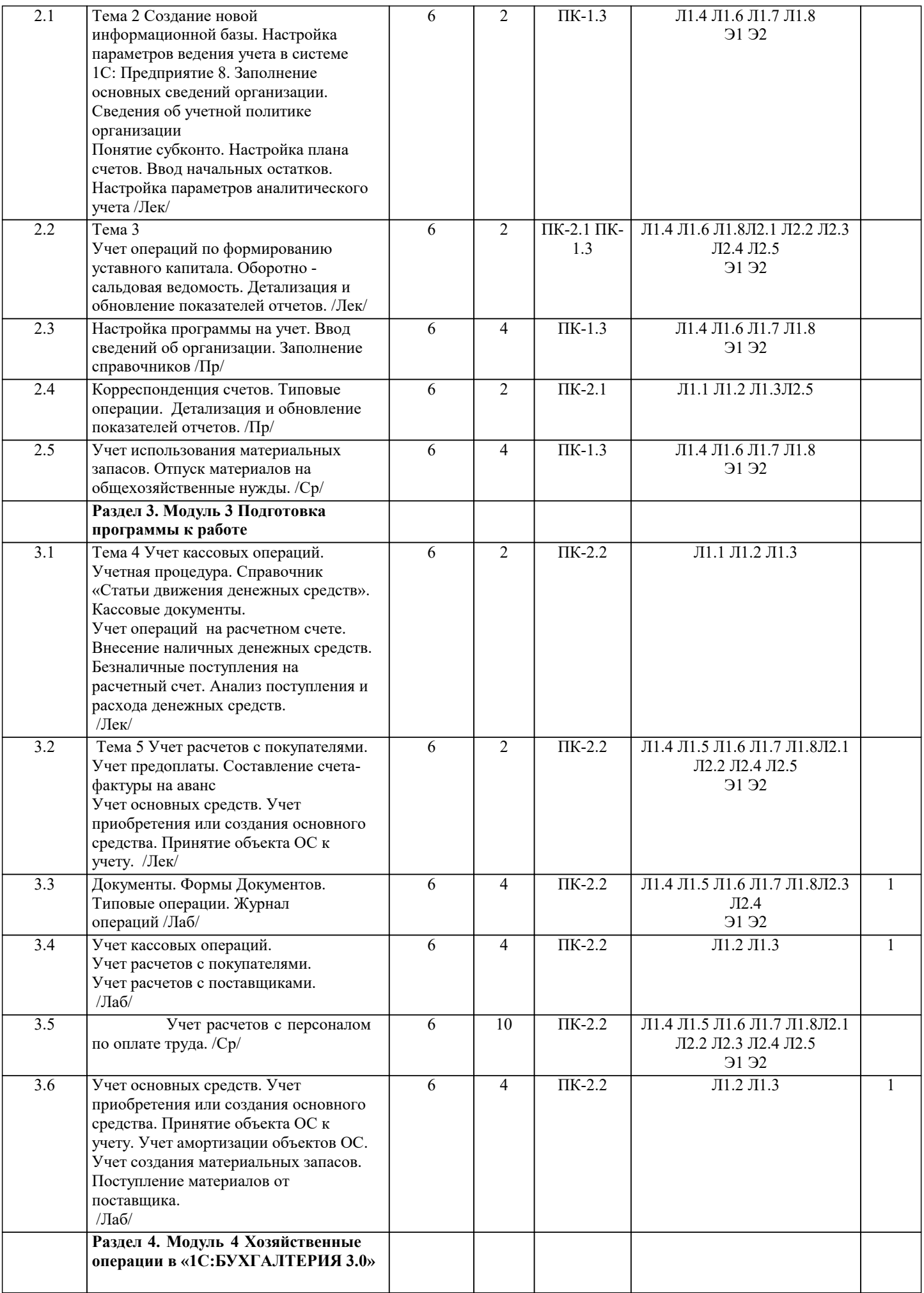

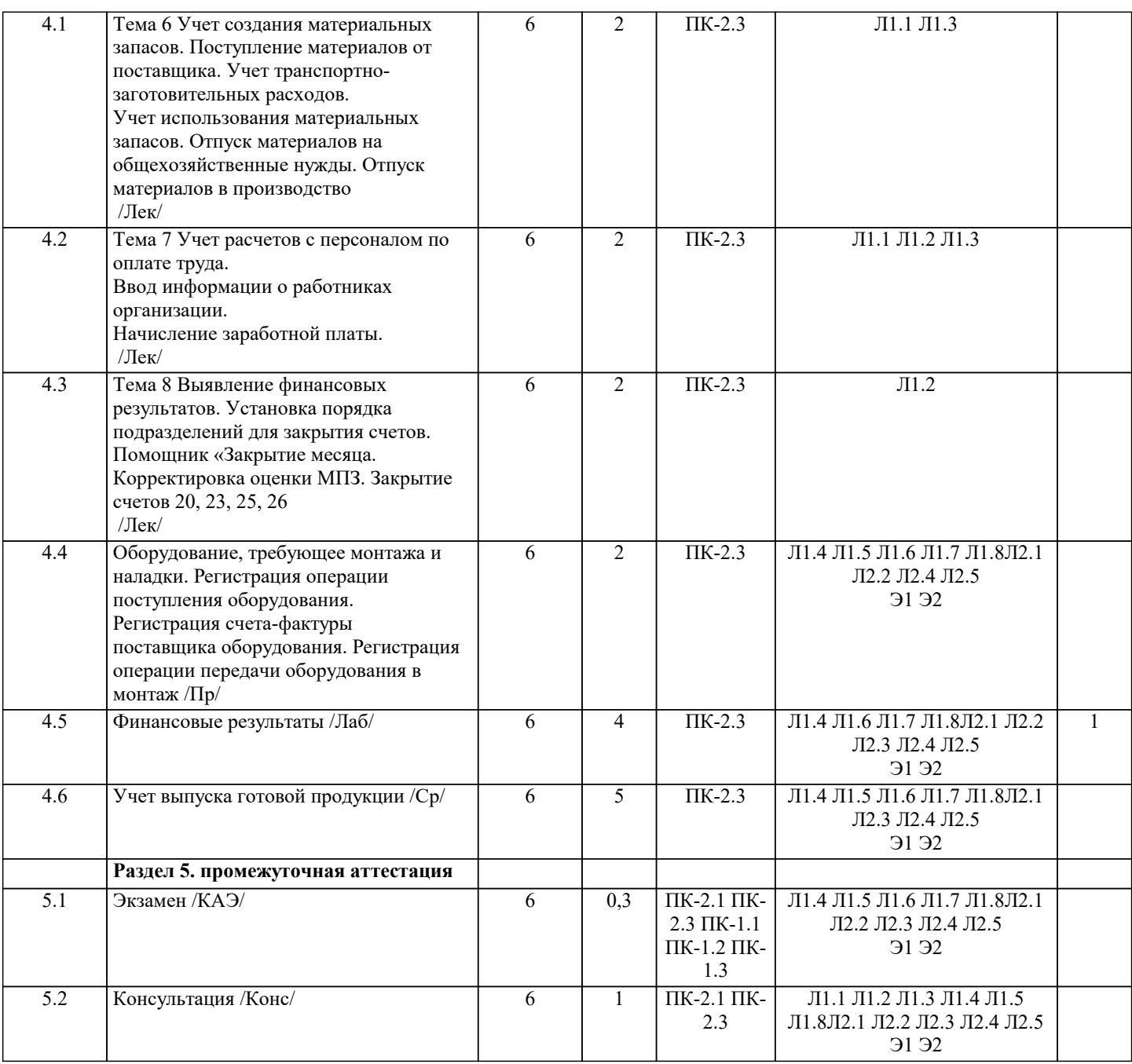

#### **5. ОЦЕНОЧНЫЕ МАТЕРИАЛЫ**

## **5.1. Контрольные вопросы и задания** Теоретические вопросы: 1. Структура программного комплекса 1С: Предприятие 8<br>2. Сосновы работы с системой 1С: Предприятие 8. Сохране 2. Основы работы с системой 1С:Предприятие 8. Сохранение и загрузка конфигураций<br>3. Общие сведения о программе «1С:Бухгалтерия предприятия 3.0» 3. Общие сведения о программе «1С:Бухгалтерия предприятия 3.0» 4. Что такое «облачные» вычисления и почему они так называются?<br>5. Запуск программы. Первоначальная настройка ИБ «1С:Бухгалтерия 5. Запуск программы. Первоначальная настройка ИБ «1С:Бухгалтерия предприятия 3.0». Ввод сведений об организации 6. Сервис «Полезная информация». Отчеты руководителю 7. Настройка параметров учета. Сведения об учетной политике организации 8. Основные правила работы с документами и отчетами программы. Настройка плана счетов 9. Справочники, заполняемые программой автоматически<br>10. Ввод операций и проводок. Ручной ввод операции по у 10. Ввод операций и проводок. Ручной ввод операции по учету уставного капитала<br>11. Оборотно-сальловая веломость. Оборотно-сальловая веломость по счету. Летали 11. Оборотно-сальдовая ведомость. Оборотно-сальдовая ведомость по счету. Детализация и обновление показателей отчетов<br>12. 12. Типы цен и установка цен номенклатуры<br>13. Реорганизация информации о контрагента 13. Реорганизация информации о контрагентах. Досье контрагента

14. Удаление в программе. Связанные документы<br>15. Отражение расходов по амортизации

15. Отражение расходов по амортизации

- 16. Ввод начальных остатков
- 17. Учет кассовых операций. Справочник «Статьи движения денежных средств
- 18. Проводки документа «Приходный кассовый ордер». Кассовая книга
- 19. Внесение наличных денежных средств. Выписка банка
- 20. Работа с подотчётными лицами
- 21. Платежное поручение и платежное требование
- 22. Реквизиты уплаты налогов. Перечисление налогов

23. Безналичные поступления на расчетный счет. Документ «Поступление на рас-четный счет». Учет расчетов с покупателями

- 
- 24. Получение наличных денежных средств со счета в банке
- 25. Анализ поступления и расхода денежных средств
- 26. Учет предоплаты при расчетах с покупателями
- 27. Переоценка валютных средств
- 28. Регистрация полученной предоплаты от покупателя. Составление счета-фактуры на аванс
- 29. Регистрация счета-фактуры в книге продаж. Учет расчетов с поставщиками. Оплата счета поставщика
- 30. Выгрузка и загрузка платежных документов. Обмен с клиентом банка
- 31. 1С-Директ Банк
- 32. Перечисление заработной платы в банк
- 33. Выплата аванса. Отчет по заработной плате
- 34. Начисление заработной платы при УСН
- 35. Учет основных средств. Поступление ОС от поставщиков
- 36. Ввод информации об объекте в справочниках: «Основные средства», «Но-менклатура»
- 37. Заполнение справочника «Способы отражения расходов по амортизации (по-гашению стоимости)». Принятие ОС к учету
- 38. Формирование записи книги покупок. Формирование и печать книги покупок
- 39. Поступление основных средств от учредителей. Оприходование объекта ОС, полученного от учредителей физических лиц
- 
- 40. Ввод в эксплуатацию ОС, поступивших от учредителей
- 41. Оборудование, требующее монтажа и наладки. Регистрация операции поступ-ления оборудования
- 42. Регистрация счета-фактуры поставщика оборудования. Регистрация операции передачи оборудования в монтаж<br>43 инерестрация приемки-слачи монтажных работ. Регистрация операции ввола в эксплуатацию смонтированного Регистрация приемки-сдачи монтажных работ. Регистрация операции ввода в эксплуатацию смонтированного
- оборудования
- 44. Формирование записей книги покупок. Регистрация оплаты монтажных работ
- 45. Амортизация основных средств

Практическое задание:

- 1 Расчет заработной платы и страховых взносов сотруднику
- 2 Заполнение личной карточки сотрудника
- 3 Поступление денежных средств от учредителя
- 4 Поступление предоплаты за товары
- 5 Учет кассовых операций
- 6 Внесение наличных денежных средств
- 7 Работа с подотчётными лицами
- 8 Безналичные поступления на расчетный счет
- 9 Учет расчетов с покупателями
- 10 Учет расчетов с поставщиками

#### **5.2. Темы письменных работ**

1. Автоматизация учета банковских операций

 2. Анализ и оценка средств реализации структурных методов анализа и проектирования экономической информационной системы

- 3. Применение объектно-ориентированного подхода при проектировании информационной системы
- 4. Сетевые операционные системы
- 5. Медицинская информационная система МИС на основе openEHR
- 6. Технические средства человеко-машинного интерфейса
- 7. Защита информации в автоматизированных информационных системах
- 8. Информационной системы складского учета прихода товара
- 9. Информационные системы для разработки проектно-конструкторской документации по строительству домов
- 10. Автоматизация учета сдельной оплаты труда
- 11. Автоматизация материально-технического учета
- 12. Классификация информационных ресурсов
- 13. Защита информации офиса с помощью технических систем управление доступа
- 14. Внешние и внутренние угрозы информационной безопасности АИС
- 15. Автоматизированная система управления кредиторской задолженностью
- 16. ИС повышения клиентоориентированности персонала
- 17. Информационная поддержка принятия решения для менеджеров различного уровня
- 18. Инструментарий автоматизированного проектирования ИС (подсистем, модулей) Экспертные информационные

#### системы

19. Системы электронного документооборота

20. Автоматизированные информационные системы учета риэлтерских операций

#### **5.3. Фонд оценочных средств**

#### **5.4. Перечень видов оценочных средств**

По дисциплине «Предметно-ориентированные информационные системы» предусмотрен текущий контроль в виде тестирования, итоговый контроль в виде экзамена. Порядок проведения текущего контроля и итогового контроля строго соответствует

«Положению о проведении контроля успеваемости студентов в НАН ЧОУ ВО Академии ИМСИТ». В перечень включаются вопросы из различных разделов курса, позволяющие проверить и оценить теоретические знания студентов. Текущий контроль засчитывается на основе полноты раскрытия темы и выполнения представленных заданий. Для проведения экзамена в письменной или тестовой форме разрабатывается перечень вопросов, утверждаемых на кафедре. Выставляется дифференцированная оценка.

#### **6. УЧЕБНО-МЕТОДИЧЕСКОЕ И ИНФОРМАЦИОННОЕ ОБЕСПЕЧЕНИЕ ДИСЦИПЛИНЫ (МОДУЛЯ)**

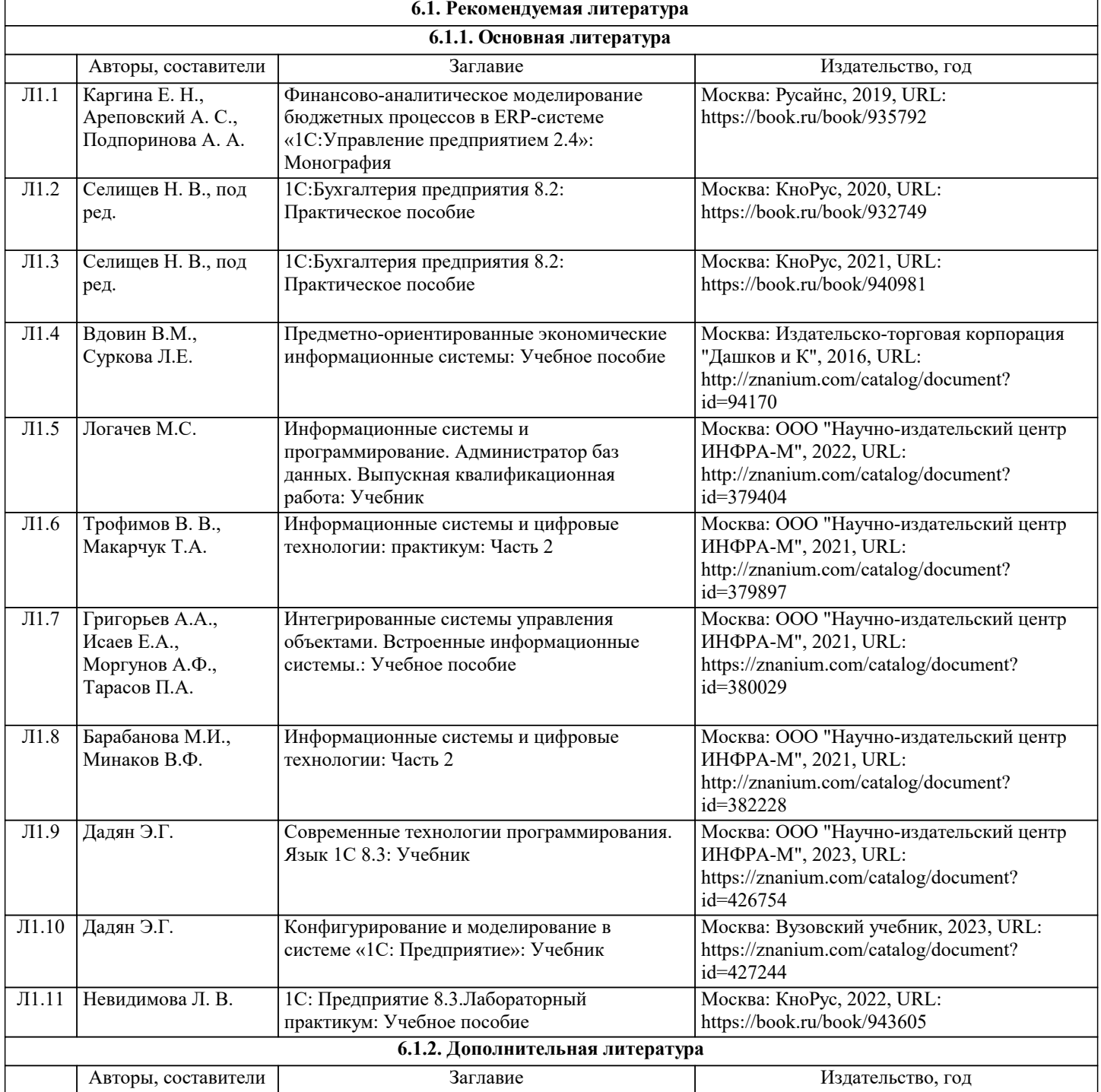

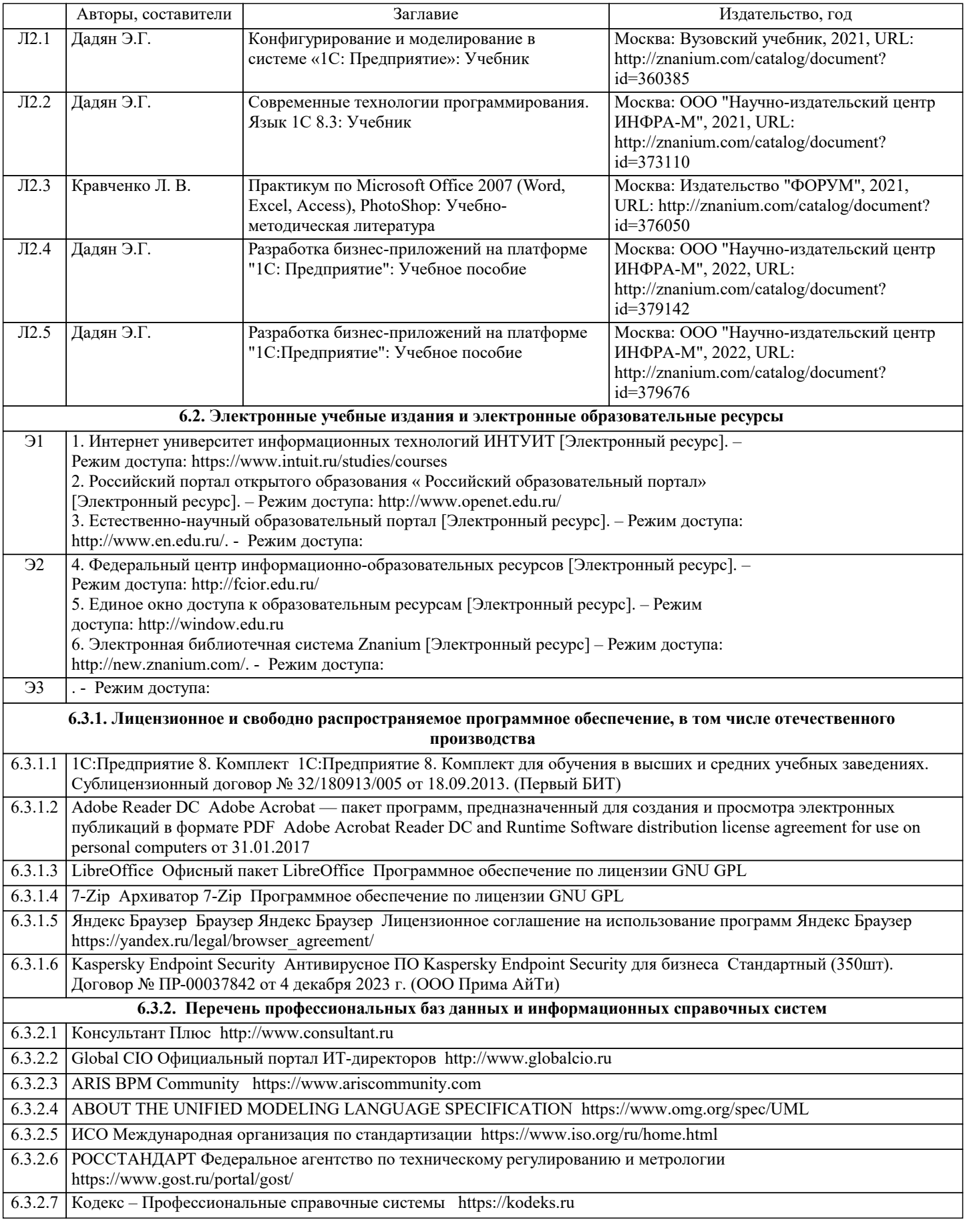

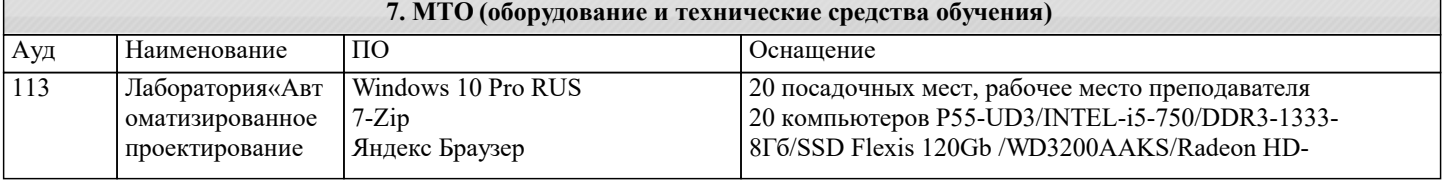

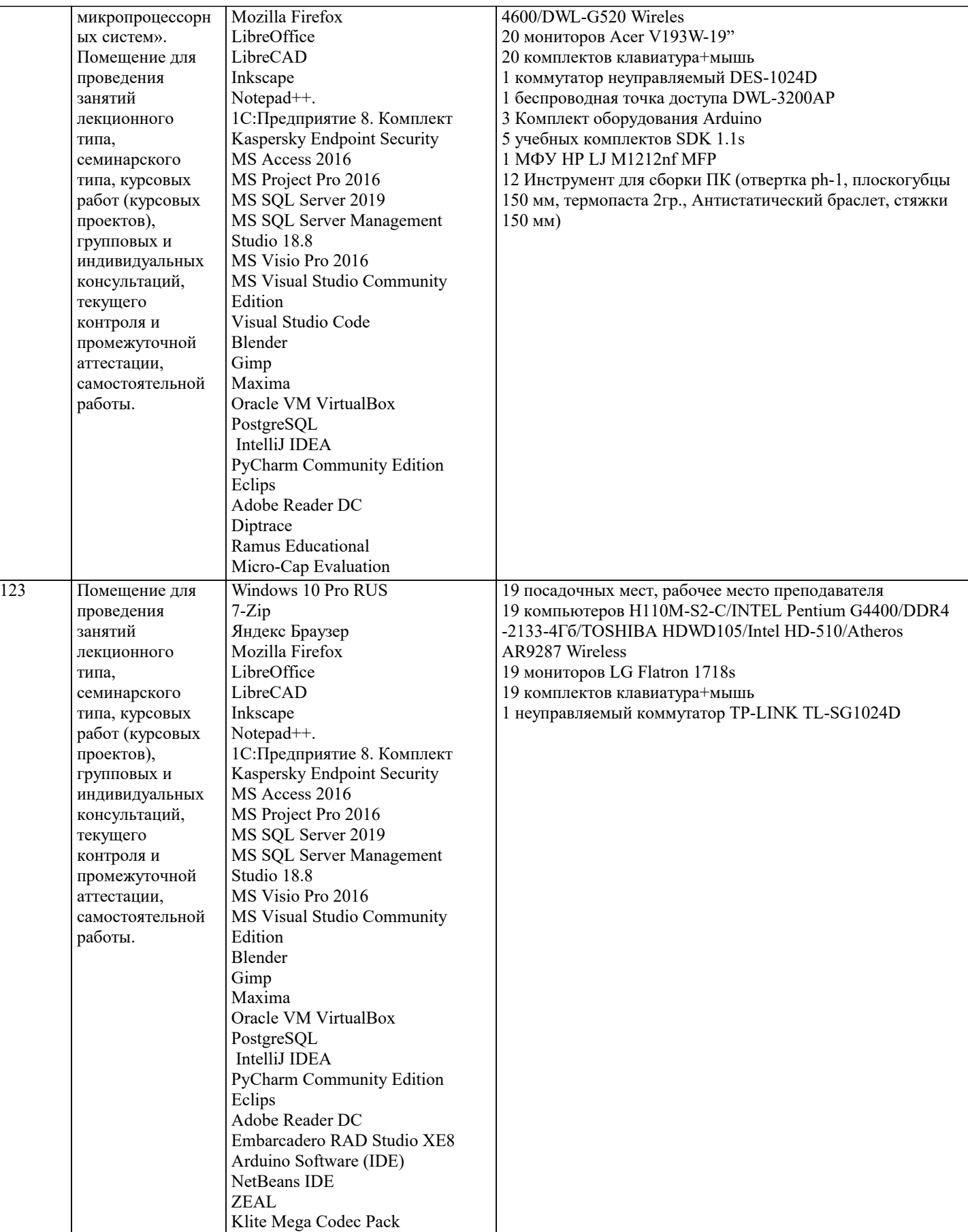

## **8. МЕТОДИЧЕСКИЕ УКАЗАНИЯ ДЛЯ ОБУЧАЮЩИХСЯ ПО ОСВОЕНИЮ ДИСЦИПЛИНЫ (МОДУЛЯ)**

В соответствии с требованиями ФГОС ВО по направлению подготовки реализация компетентностного подхода предусматривает использование в учебном процессе активных и интерактивных форм проведения занятий (разбор конкретных задач, проведение блиц- опросов, исследовательские работы) в сочетании с внеаудиторной работой с целью формирования и развития профессиональных навыков обучающихся.

Лекционные занятия дополняются ПЗ и различными формами СРС с учебной и научной литературой. В процессе такой

работы студенты приобретают навыки «глубокого чтения» - анализа и интерпретации текстов по методологии и методике дисциплины.

Учебный материал по дисциплине разделен на логически завершенные части (модули), после изучения, которых предусматривается аттестация в форме письменных тестов, контрольных работ.

Работы оцениваются в баллах, сумма которых дает рейтинг каждого обучающегося. В баллах оцениваются не только знания и навыки обучающихся, но и их творческие возможности: активность, неординарность решений поставленных проблем. Каждый модуль учебной дисциплины включает обязательные виды работ – лекции, ПЗ, различные виды СРС (выполнение домашних заданий по решению задач, подготовка к лекциям и практическим занятиям).

Форма текущего контроля знаний – работа студента на практическом занятии, опрос. Форма промежуточных аттестаций – контрольная работа в аудитории, домашняя работа. Итоговая форма контроля знаний по модулям – контрольная работа с задачами по материалу модуля.

## **9. МЕТОДИЧЕСКИЕ УКАЗАНИЯ ОБУЧАЮЩИМСЯ ПО ВЫПОЛНЕНИЮ САМОСТОЯТЕЛЬНОЙ РАБОТЫ**

 Основными задачами самостоятельной работы студентов, являются: во–первых, продолжение изучения дисциплины в домашних условиях по программе, предложенной преподавателем; во–вторых, привитие студентам интереса к технической и математической литературе, инженерному делу. Изучение и изложение информации, полученной в результате изучения научной литературы и практических материалов, предполагает развитие у студентов как владения навыками устной речи, так и способностей к четкому письменному изложению материала.

Основной формой контроля за самостоятельной работой студентов являются практические занятия, а также еженедельные консультации преподавателя.

Практические занятия – наиболее подходящее место для формирования умения применять полученные знания в практической деятельности.

При подготовке к практическим занятиям следует соблюдать систематичность и последовательность в работе. Необходимо сначала внимательно ознакомиться с содержанием плана практических занятий. Затем, найти в учебной литературе соответствующие разделы и прочитать их. Осваивать изучаемый материал следует по частям. После изучения какой-либо темы или ее отдельных разделов необходимо полученные знания привести в систему, связать воедино весь проработанный материал.

При подведении итогов самостоятельной работы преподавателем основное внимание должно уделяться разбору и оценке лучших работ, анализу недостатков. По предложению преподавателя студент может изложить содержание выполненной им письменной работы на практических занятиях/

 В соответствии с требованиями ФГОС ВО по направлению подготовки реализация компетентностного подхода предусматривает использование в учебном процессе активных и интерактивных форм проведения занятий (разбор конкретных задач, проведение блиц-опросов, исследовательские работы) в сочетании с внеаудиторной работой с целью формирования и развития профессиональных навыков обучающихся.

Лекционные занятия дополняются ПЗ и различными формами СРС с учебной и научной литературой В процессе такой работы студенты приобретают навыки «глубокого чтения» - анализа и интерпретации текстов по методологии и методике дисциплины.

Учебный материал по дисциплине «Высокопроизводительные вычислительные системы». разделен на логически завершенные части (модули), после изучения, которых предусматривается аттестация в форме письменных тестов, контрольных работ.

Работы оцениваются в баллах, сумма которых дает рейтинг каждого обучающегося. В баллах оцениваются не только знания и навыки обучающихся, но и их творческие возможности: активность, неординарность решений поставленных проблем. Каждый модуль учебной дисциплины включает обязательные виды работ – лекции, ПЗ, различные виды СРС (выполнение домашних заданий по решению задач, подготовка к лекциям и практическим занятиям).

Форма текущего контроля знаний – работа студента на практическом занятии, опрос. Форма промежуточных аттестаций – контрольная работа в аудитории, домашняя работа. Итоговая форма контроля знаний по модулям – контрольная работа с задачами по материалу модуля.

Методические указания по выполнению всех видов учебной работы размещены в электронной образовательной среде академии.

Методические указания и материалы по видам учебных занятий по дисциплине:

Вид учебных занятий, работ - Организация деятельности обучающегося Лекция - Написание конспекта лекций: кратко, схематично, последовательно фиксировать основные положения, выводы, формулировки, обобщения, отмечать важные мысли, выделять ключевые слова, термины. Проверка терминов, понятий с помощью энциклопедий, словарей, справочников с выписыванием толкований в тетрадь. Обозначить вопросы, термины, материал, который вызывает трудности, попытаться найти ответ в рекомендуемой литературе, если самостоятельно не удаётся разобраться в материале, необходимо сформулировать вопрос и задать преподавателю на консультации, на практическом занятии.

Практические занятия - Конспектирование источников. Работа с конспектом лекций, подготовка ответов к контрольным вопросам, просмотр рекомендуемой литературы, работа с текстом. Выполнение практических задач в инструментальных средах. Выполнение проектов. Решение расчётно-графических заданий, решение задач по алгоритму и др.

Самостоятельная работа - Знакомство с основной и дополнительной литературой, включая справочные издания, зарубежные источники, конспект основных положений, терминов, сведений, требующихся для запоминания и являющихся основополагающими в этой теме. Составление аннотаций к прочитанным литературным источникам и др.